### <span id="page-0-0"></span>OAuth2.0, Digital Certificates CS 390 – Web Application Development

#### J. Setpal

#### November 27, 2023

 $\blacksquare$ 

- **1 [Why it's Worth Your Time](#page-2-0)**
- **2** [Persistent Session](#page-5-0)
- <sup>3</sup> [OAuth 2.0](#page-8-0)
- 4 [Digital Certificates](#page-26-0)

### **6 [ETC](#page-42-0)**

 $\leftarrow$   $\Box$   $\rightarrow$ 

目

### <span id="page-2-0"></span>**Outline**

### **1 [Why it's Worth Your Time](#page-2-0)**

**2** [Persistent Session](#page-5-0)

<sup>3</sup> [OAuth 2.0](#page-8-0)

**4 [Digital Certificates](#page-26-0)** 

### 5 [ETC](#page-42-0)

 $\mathbb{R}^n$  $\prec$ 

∢ □ ▶ -∢ <sup>□</sup>

 $\equiv$ 

## WIWYT – OAuth2.0, Digital Certificates

- OAuth allows us to access information from a 3rd party, without risking privacy.

∍

## WIWYT – OAuth2.0, Digital Certificates

- OAuth allows us to access information from a 3rd party, without risking privacy.
- Certifcates allow us to maintain encrypted client-server communication.

### <span id="page-5-0"></span>**Outline**

**1 [Why it's Worth Your Time](#page-2-0)** 

### **2** [Persistent Session](#page-5-0)

<sup>3</sup> [OAuth 2.0](#page-8-0)

**4 [Digital Certificates](#page-26-0)** 

### 5 [ETC](#page-42-0)

 $\mathbb{R}^n$  $\mathcal{A}$ 

∢ □ ▶ -∢ <sup>□</sup>

目

Sessions are not persistent by default. When the node server is restarted, the server is reset.

We can setup persistence using a **Session Store**. The default implementation of MemoryStore includes persistence, but is not meant for production.

It only runs a *single* thread, *leaks* memory, and does *not* scale well.

Instead, we can use **MongoDB** as the session store using connect-mongo.

#### If you can view this screen, I am making a mistake.

∍

### <span id="page-8-0"></span>**Outline**

**1 [Why it's Worth Your Time](#page-2-0)** 

**2** [Persistent Session](#page-5-0)

### <sup>3</sup> [OAuth 2.0](#page-8-0)

**4 [Digital Certificates](#page-26-0)** 

### 5 [ETC](#page-42-0)

 $\leftarrow$   $\Box$   $\rightarrow$ - 一句  $\mathbb{R}^n$  $\mathcal{A}$   $\equiv$ 

### Scenario:

- We're building a web service.

 $\sim$ 

∢ □ ▶ -∢ <sup>□</sup>

目

### Scenario:

- We're building a web service.
- We don't have the time/resources to develop our own authorization system.

4 **E** F

∍

### Scenario:

- We're building a web service.
- We don't have the time/resources to develop our own authorization system.
- We need to communicate with a third party service for information about the user.

#### Scenario:

- We're building a web service.
- We don't have the time/resources to develop our own authorization system.
- We need to communicate with a third party service for information about the user.

Is there a silver bullet solution for it all?

#### Scenario:

- We're building a web service.
- We don't have the time/resources to develop our own authorization system.
- We need to communicate with a third party service for information about the user.
- Is there a silver bullet solution for it all?

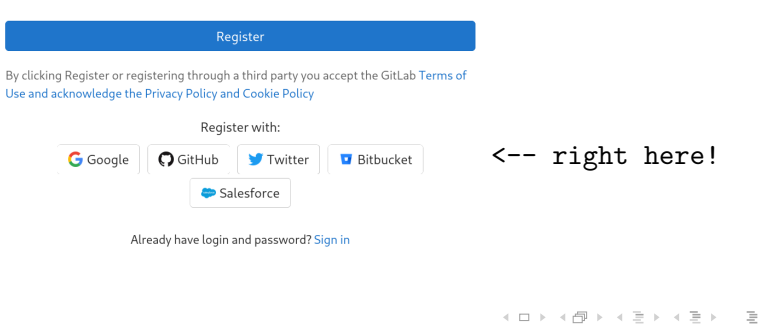

 $\leftarrow$   $\Box$   $\rightarrow$ 

目

It works by redirecting the authorization request to the target 3rd party.

It works by redirecting the authorization request to the target 3rd party.

If the authorization is successful, the 3rd party sends us a confirmation with a token, and we can perform our authorized requests.

It works by redirecting the authorization request to the target 3rd party.

If the authorization is successful, the 3rd party sends us a confirmation with a token, and we can perform our authorized requests.

Importantly:

- Our access is **temporary** and **restricted** (eg. we can't update the password and take over the account).

It works by redirecting the authorization request to the target 3rd party.

If the authorization is successful, the 3rd party sends us a confirmation with a token, and we can perform our authorized requests.

Importantly:

- Our access is **temporary** and **restricted** (eg. we can't update the password and take over the account).
- User credentials are secure.

Here's how we setup an OAuth2.0 Workflow:

a. Register an application with the 3rd Party Server.

 $\leftarrow$ 

E

Here's how we setup an OAuth2.0 Workflow:

- a. Register an application with the 3rd Party Server.
- b. When requested, redirect the authorization request to the 3rd party.

Here's how we setup an OAuth2.0 Workflow:

- a. Register an application with the 3rd Party Server.
- b. When requested, redirect the authorization request to the 3rd party.
- c. Await the callback from the 3rd party.

Here's how we setup an OAuth2.0 Workflow:

- a. Register an application with the 3rd Party Server.
- b. When requested, redirect the authorization request to the 3rd party.
- c. Await the callback from the 3rd party.
- d. If the authorization is granted, send a request to the authorization server.

Here's how we setup an OAuth2.0 Workflow:

- a. Register an application with the 3rd Party Server.
- b. When requested, redirect the authorization request to the 3rd party.
- c. Await the callback from the 3rd party.
- d. If the authorization is granted, send a request to the authorization server.
- e. Use the access token to access authorized API functions!

Here's how we setup an OAuth2.0 Workflow:

- a. Register an application with the 3rd Party Server.
- b. When requested, redirect the authorization request to the 3rd party.
- c. Await the callback from the 3rd party.
- d. If the authorization is granted, send a request to the authorization server.
- e. Use the access token to access authorized API functions!

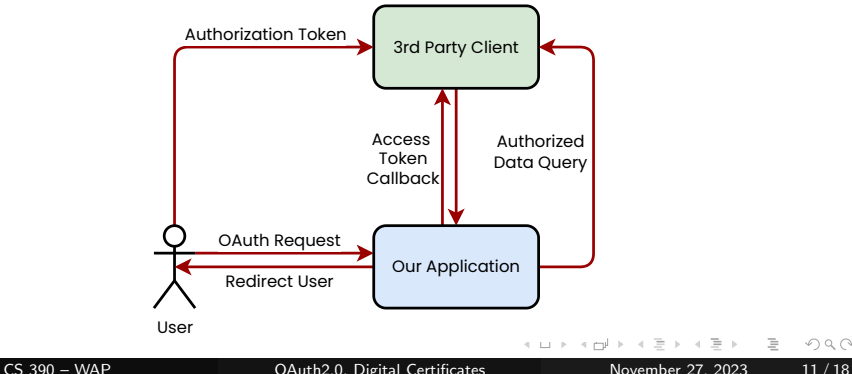

#### If you can view this screen, I am making a mistake.

 $\leftarrow$ 

E

## <span id="page-26-0"></span>**Outline**

**1 [Why it's Worth Your Time](#page-2-0)** 

**2** [Persistent Session](#page-5-0)

<sup>3</sup> [OAuth 2.0](#page-8-0)

4 [Digital Certificates](#page-26-0)

5 [ETC](#page-42-0)

 $\mathbb{R}^n$  $\mathcal{A}$ 

∢ □ ▶ -∢ <sup>□</sup>

 $\equiv$ 

Here's a sample encryption workflow:

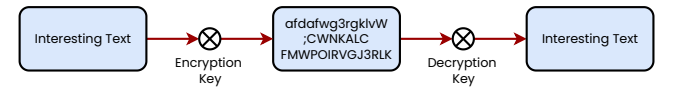

4 **E** F

E

Here's a sample encryption workflow:

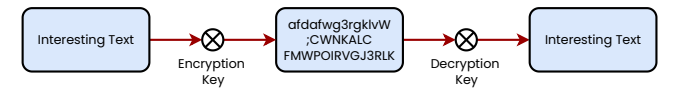

Q: Is this secure from intrusion?

 $\leftarrow$ 

Here's a sample encryption workflow:

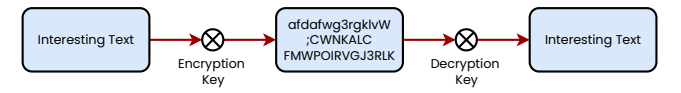

Q: Is this secure from intrusion?

A: Not really! Anyone on the same network can sniff keys, and security is thwarted.

Here's a sample encryption workflow:

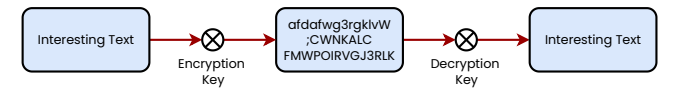

Q: Is this secure from intrusion?

A: Not really! Anyone on the same network can sniff keys, and security is thwarted.

We can improve this by making the keys asymmetrical  $-$  but this requires us to setup an accompanying security policy.

# Public Key Encryption

We setup two keys:

- a. Public Key
- b. Private Key

 $\leftarrow$   $\Box$   $\rightarrow$ - 一句 目

# Public Key Encryption

We setup two keys:

- a. Public Key
- b. Private Key

These are really the same! We just set one as private, and one as public.

 $\leftarrow$ 

- a. Public Key
- b. Private Key

These are really the same! We just set one as private, and one as public.

The workflow is as follows:

a. We first send a request to the server, to ask for their public key.

- a. Public Key
- b. Private Key

These are really the same! We just set one as private, and one as public.

The workflow is as follows:

- a. We first send a request to the server, to ask for their public key.
- b. We then encrypt our session symmetric key with the private key, and send it to the server.

- a. Public Key
- b. Private Key

These are really the same! We just set one as private, and one as public.

The workflow is as follows:

- a. We first send a request to the server, to ask for their public key.
- b. We then encrypt our session symmetric key with the private key, and send it to the server.
- c. The server decrypts the key, and can now read information without sending plaintext.

- a. Public Key
- b. Private Key

These are really the same! We just set one as private, and one as public.

The workflow is as follows:

- a. We first send a request to the server, to ask for their public key.
- b. We then encrypt our session symmetric key with the private key, and send it to the server.
- c. The server decrypts the key, and can now read information without sending plaintext.
- Q: Is this secure from intrusion?

- a. Public Key
- b. Private Key

These are really the same! We just set one as private, and one as public.

The workflow is as follows:

- a. We first send a request to the server, to ask for their public key.
- b. We then encrypt our session symmetric key with the private key, and send it to the server.
- c. The server decrypts the key, and can now read information without sending plaintext.
- Q: Is this secure from intrusion?

A: Still no! If an intruder can inject their own public key instead of the server, there is no way for the client to know. Security thwarted.

The certificate authority signs, or verifies the certificate of a given server.

The certificate authority signs, or verifies the certificate of a given server.

Q: But what about verifying the certificate authorities' key? Is that safe?

The certificate authority signs, or verifies the certificate of a given server.

Q: But what about verifying the certificate authorities' key? Is that safe? A: We recursively verify certificates, until we leverage a pre-installed root certificate, that is self-signed by the local machine.

### <span id="page-42-0"></span>**Outline**

- **1 [Why it's Worth Your Time](#page-2-0)**
- **2** [Persistent Session](#page-5-0)
- <sup>3</sup> [OAuth 2.0](#page-8-0)
- **4 [Digital Certificates](#page-26-0)**

### **6** [ETC](#page-42-0)

⋍  $\mathbb{R}^n$  $\rightarrow$ 

∢ □ ▶ -∢ <sup>□</sup>

 $\equiv$ 

Have an awesome rest of your day!

<span id="page-43-0"></span>Slides: <https://cs.purdue.edu/homes/jsetpal/slides/oauth,certs.pdf>

If anything's incorrect or unclear, please ping [jsetpal@purdue.edu](mailto:jsetpal@purdue.edu) I'll patch it ASAP.